# **Great Grading Scheme**

Determine grade of a given mark.

These are the scales:

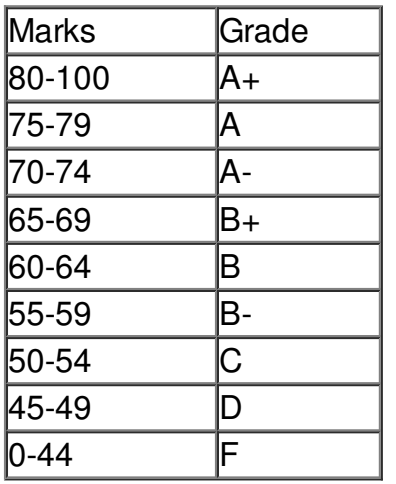

#### T FIFTH

### **Input**

First line of input contains the case number  $T$  ( $T \le 25$ ). Then next  $T$  lines contains an integer M  $(0 \le M \le 100)$  each, which is the marks obtained. You need to convert M to equivalent grade as specified in the chart above.

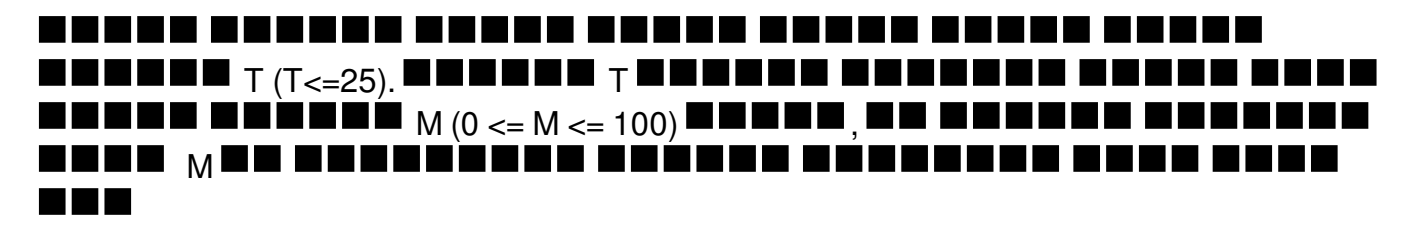

## **Output**

For each case print a line in the following form: "Case X: < grade>", where X is the number of test case starting from 1 and <grade> must be replaced with the equivalent grade from the chart.

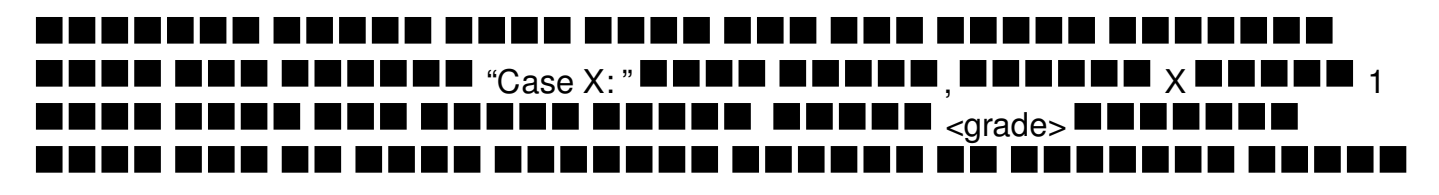

### **Example**

**Input:**

#### **Output:**

Case 1: A+ Case 2: F Case 3: B-